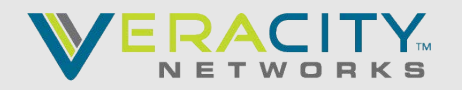

ENGINEER:

## **Tenant Validation**

**[Vconnect Service Accounts](https://documentcloud.adobe.com/link/track?uri=urn:aaid:scds:US:422bdb4f-7396-4ceb-b6d6-ef1d213c3f6b)** 

## **Porting Check List** - click here for a copy of the [Porting Packet](https://documentcloud.adobe.com/link/track?uri=urn:aaid:scds:US:61524d8b-78fc-4e21-9019-1c363bf5b40d) **Customer Check List** Minimum of 7-10 Business Days For 1-200 TN's, 10-21 Business Days for 201-1000+ TN's, 21+ Business Days for 1000+ TN's to obtain an FOC (Firm Order Confirmation Date) Verify All phone #'s are included in the Port Order PRIOR to submission Desired Due Date and Time of Day is PST and defaults to 10AM PST  $\Box$  For occasions that you may have multiple Carriers or Account #'s each will require its own LOA (Letter of Authorization) Please Attach a spreadsheet with #'s being Ported:  $\Box$  A current bill copy or customer service record from losing carrier CNAM(Caller ID Name) outbound information can be no more than 15 characters including spaces and can also be included in the initial order

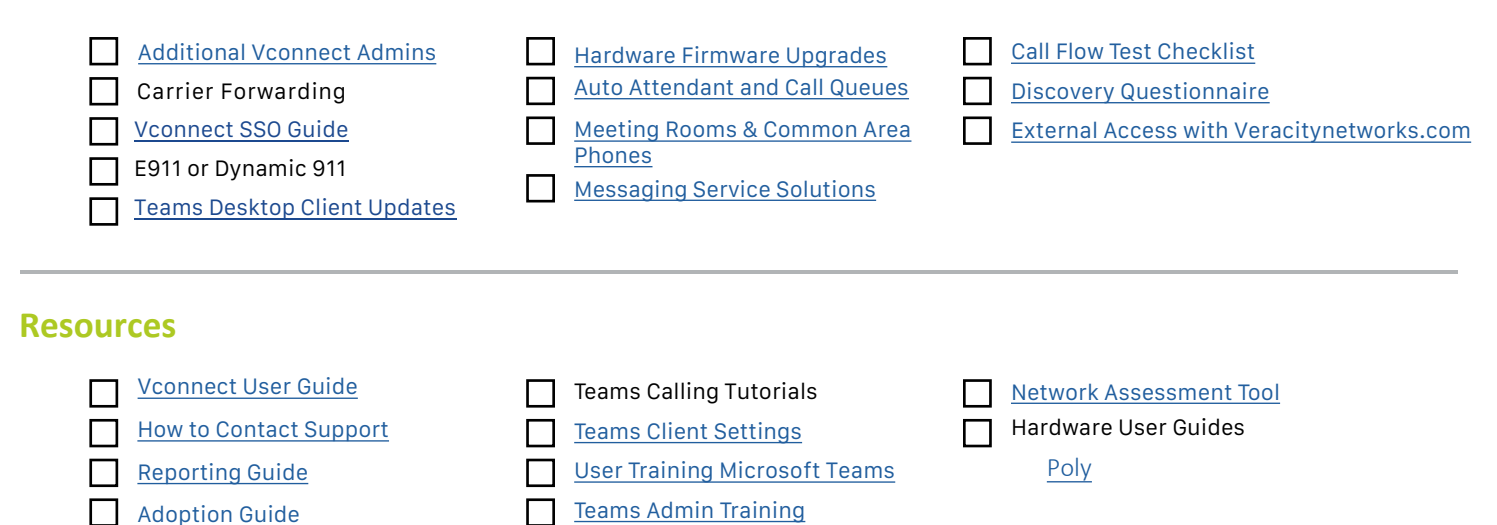

**NOTES**